## **ESTADO DE SANTA CATARINA** PREFEITURA MUNICIPAL DE OTACILIO COSTA

CNPJ: 10 433 103/0001 07 Av. Vidal Ramos Júnior, 228 88540-000 C.E.P. - Otacílio Costa - SC

## PREGÃO ELETRÔNICO Nr.: 10/2021 - PE

Folha: 1/1

## TERMO DE HOMOLOGAÇÃO DE PROCESSO LICITATÓRIO

O(a) Secretário Saúde, JEAN DA SILVA, no uso das atribuições que lhe são conferidas pela legislação em vigor, especialmente sob Lei nº 10.520/02 e em face aos princípios ordenados através da Lei nº 8.666/93 e alterações posteriores, a vista do parecer conclusivo exarado pelo Pregoeiro e sua equipe de apoio, resolve:

01 - HOMOLOGAR a presente Licitação nestes termos:

- a) Processo Nr. 21/2021 b) Licitação Nr. 10/2021-PE PREGÃO ELETRÔNICO c) Modalidade.
- d) Data Homologação: 12/11/2021
- CONTRATAÇÃO DE EMPRESA PARA FORNECIMENTO DE CURATIVOS PARA TRATAMENTO DE e) Objeto da Licitação SONTRAINS DE EMITREDATANTE ORIEUMENTO DE CORRITIONALITA (MINISTRO DE FERIDAS, CONFORME CONDIÇÕES, QUANTIDADES E EXIGÊNCIAS ESTABELECIDAS NESTE<br>EDITAL, NO TERMO DE REFERÊNCIA (ANEXO I) E NA RELAÇÃO DE ITENS (ANEXO II).

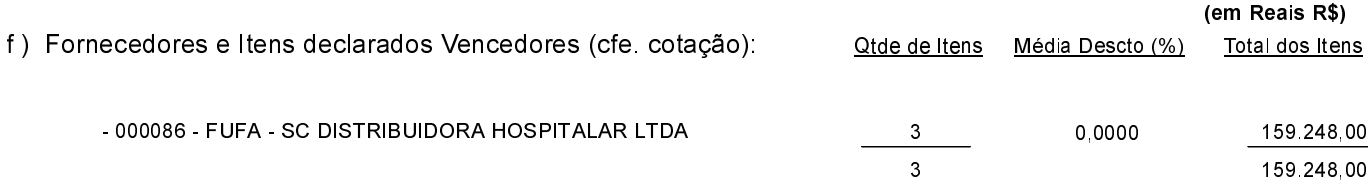

Otacílio Costa, 12 de Novembro de 2021.

JEAN DA SILVA - SECRETÁRIO DE SAÚDE